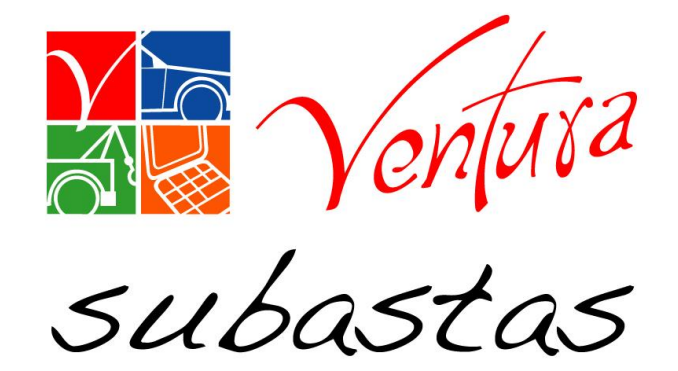

# Reporte de activaciones

<sup>)</sup>

**Fecha 20 de junio 2017**

### **Objetivo.**

Actualizar el **reporte de activaciones** para tener un mejor control de las solicitudes de traslado e ingresos.

#### **Inducción:**

Con la actualización del **reporte de activaciones** se reducirá el tiempo de respuesta sobre las unidades al cliente y se tendrá un mayor control de estatus de las unidades.

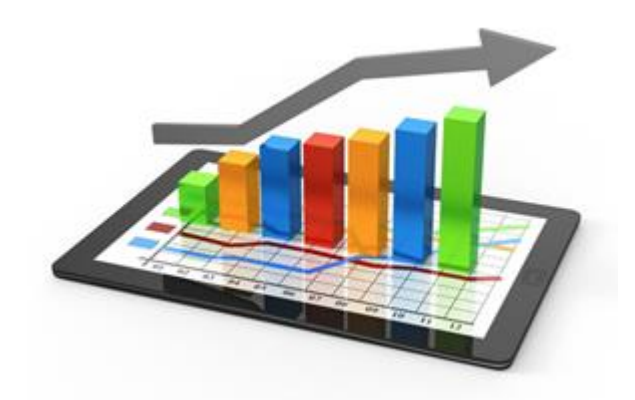

# **Áreas beneficiadas por el cambio.**

- $\checkmark$  Arrastres
- $\checkmark$  Operaciones
- $\checkmark$  Ejecutivos de cuenta
- $\checkmark$  Clientes

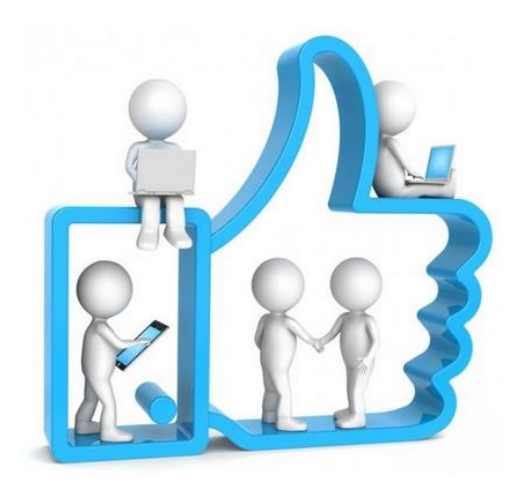

**Para descargar el reporte de activaciones ingresamos al SIS**

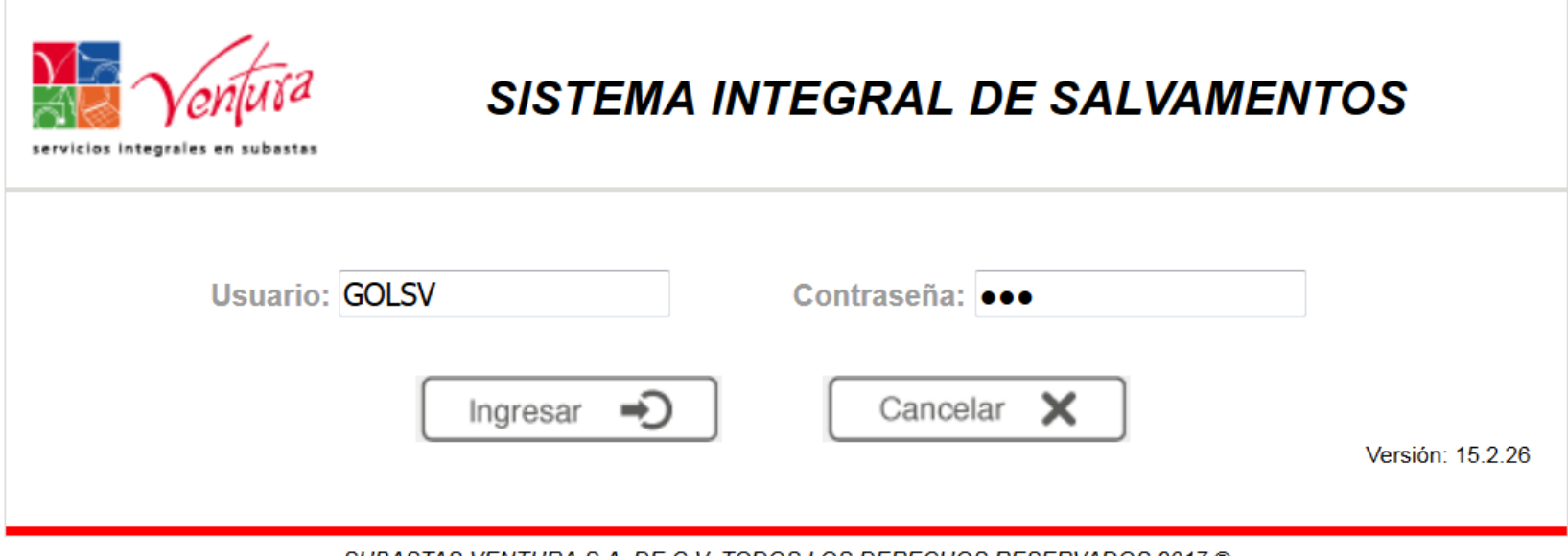

SUBASTAS VENTURA S.A. DE C.V. TODOS LOS DERECHOS RESERVADOS 2017 ®

### **Accedemos a reportes.**

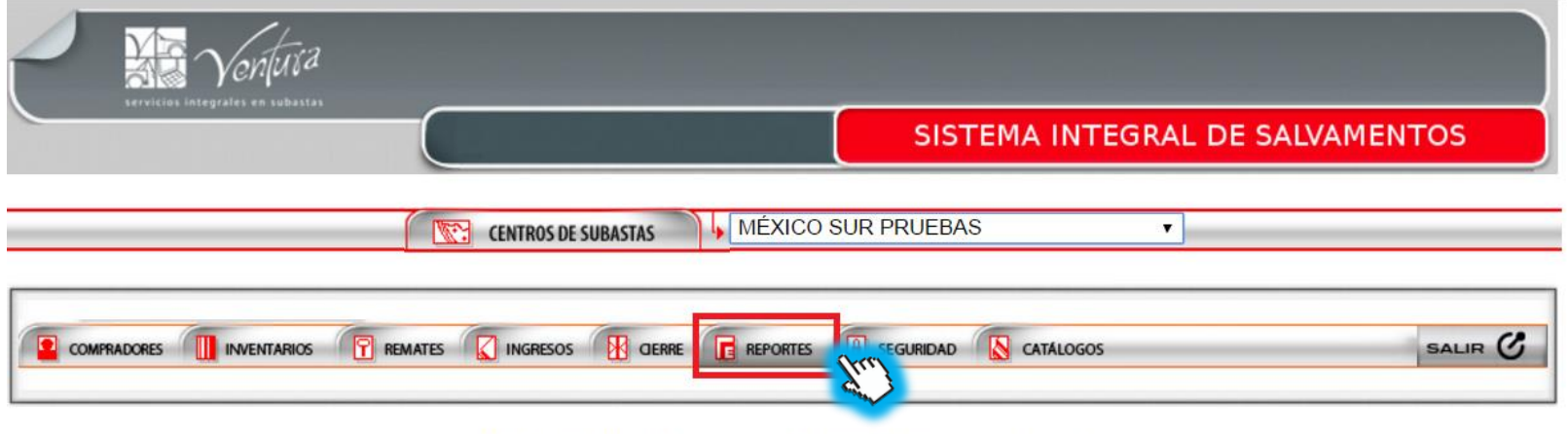

SUBASTAS VENTURA S.A. DE C.V. TODOS LOS DERECHOS RESERVADOS 2017 ®

#### **Inventarios**

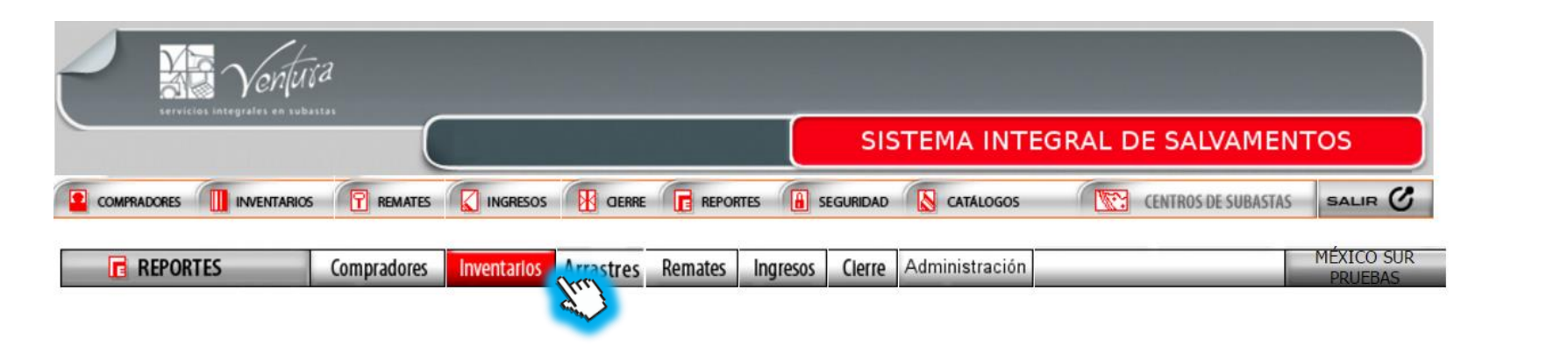

#### **Damos click en consulta de activaciones**

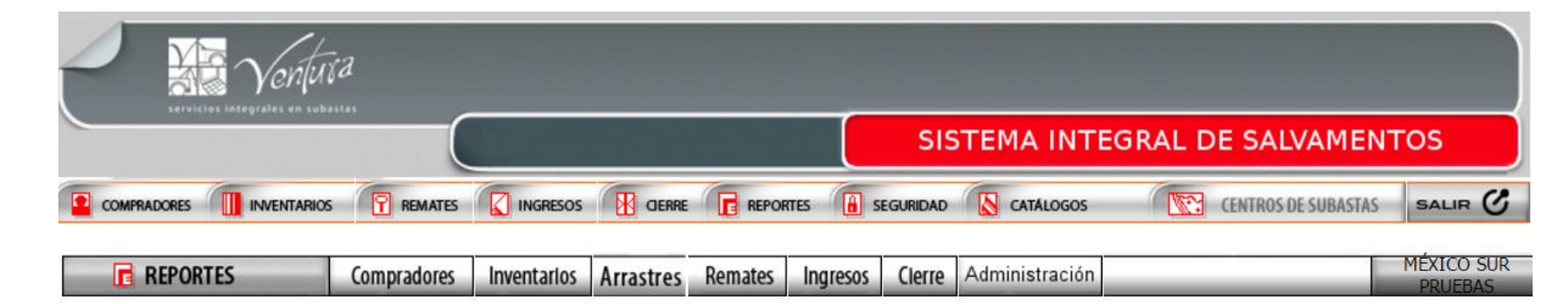

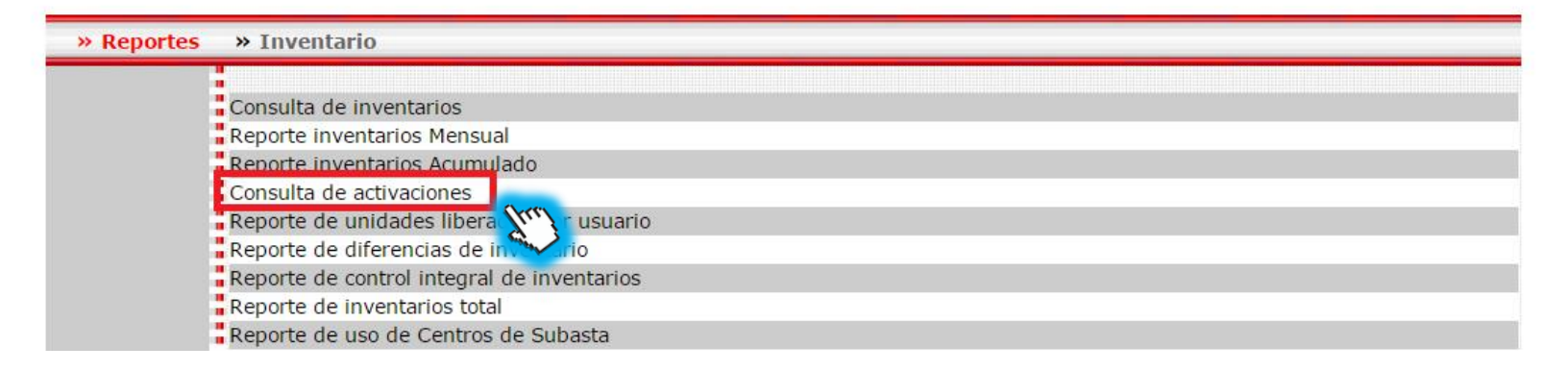

**Elegimos el criterio de búsqueda que puede ser por cliente, mes, año y damos click en consultar.**

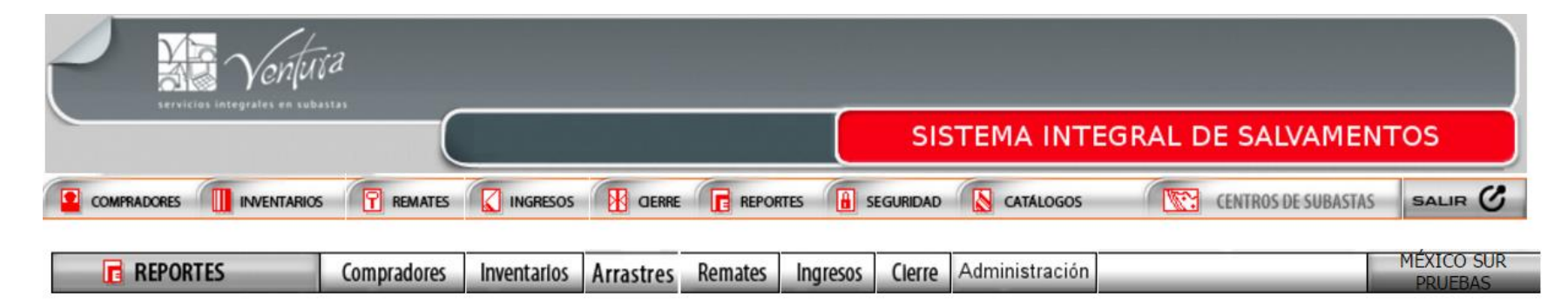

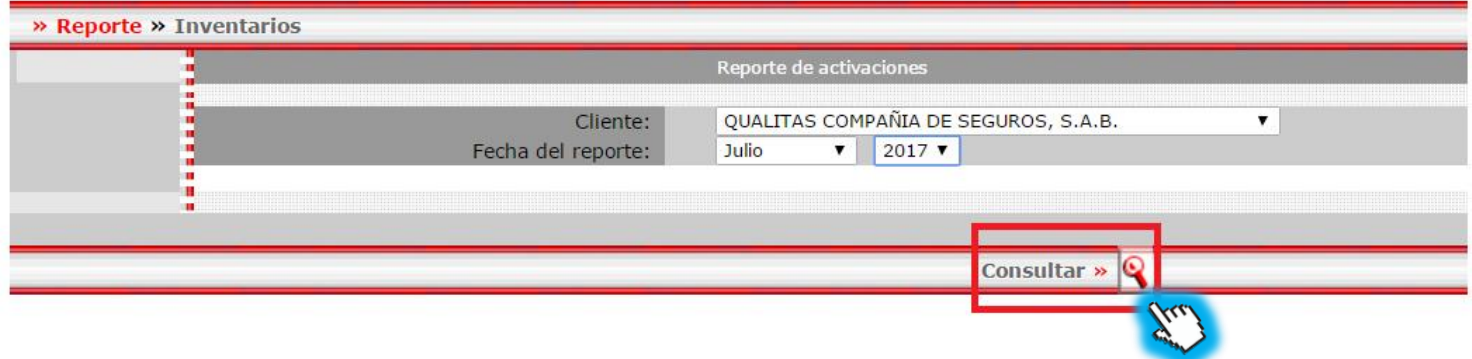

## **Se descargara un archivo de Excel**

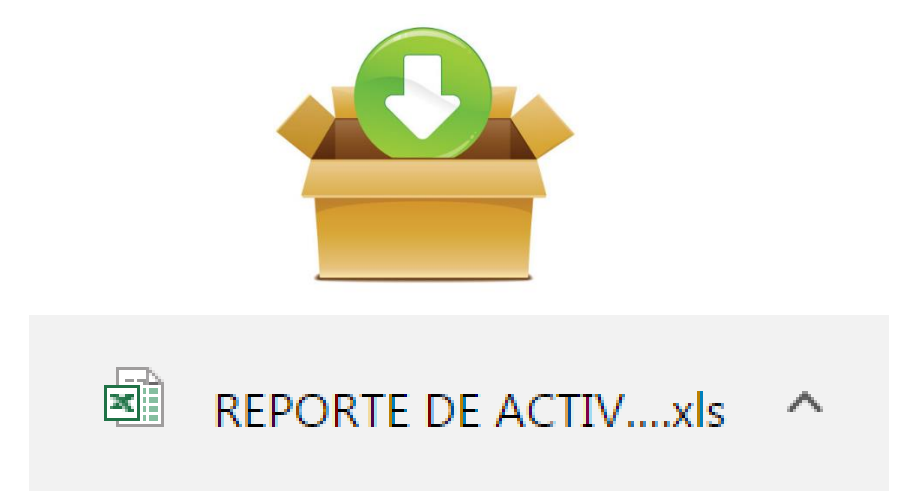

# **Al revisar el archivo se observan las filas de solicitud de traslado y folio de traslado asi como el reporte de activación.**

#### Subastas Ventura S.A. de C.V.

**REPORTE DE ACTIVACIÓN** Cliente: QUALITAS COMPAÑIA DE SEGUROS, S.A.B. Periodo: 01/06/2017 - 30/06/2017

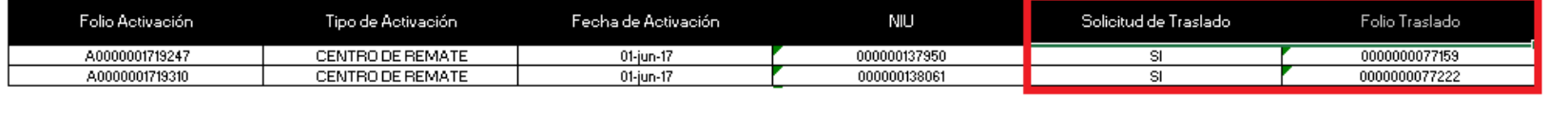

#### **Acrónimos**

- **SIS:** Sistema de integral de salvamentos
- **OT:** Ordenes de trabajo
- **NIU:** Numero de identificación único